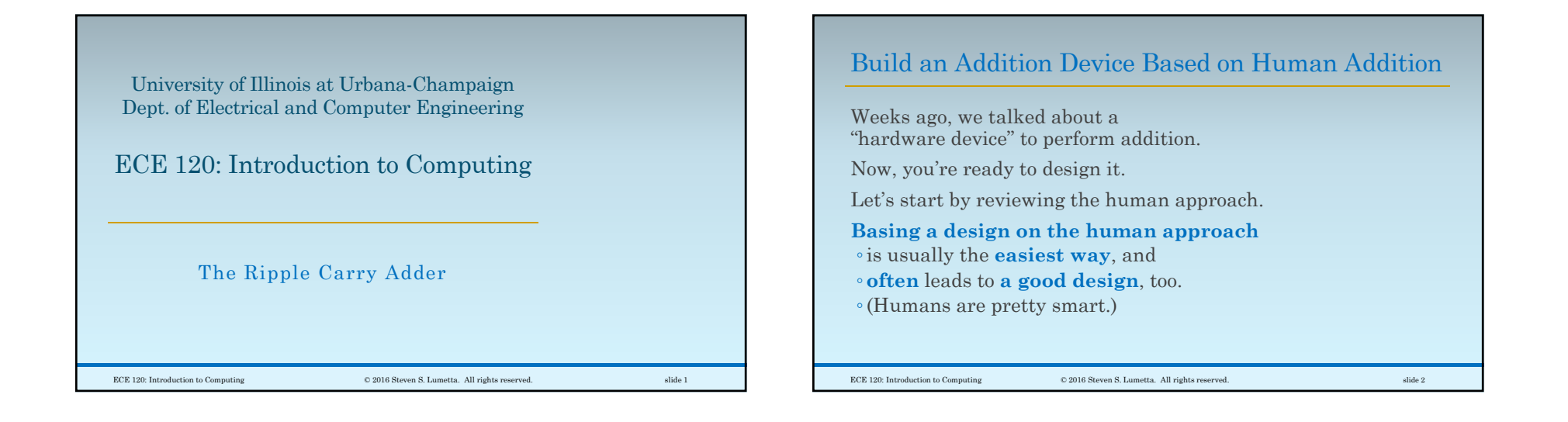

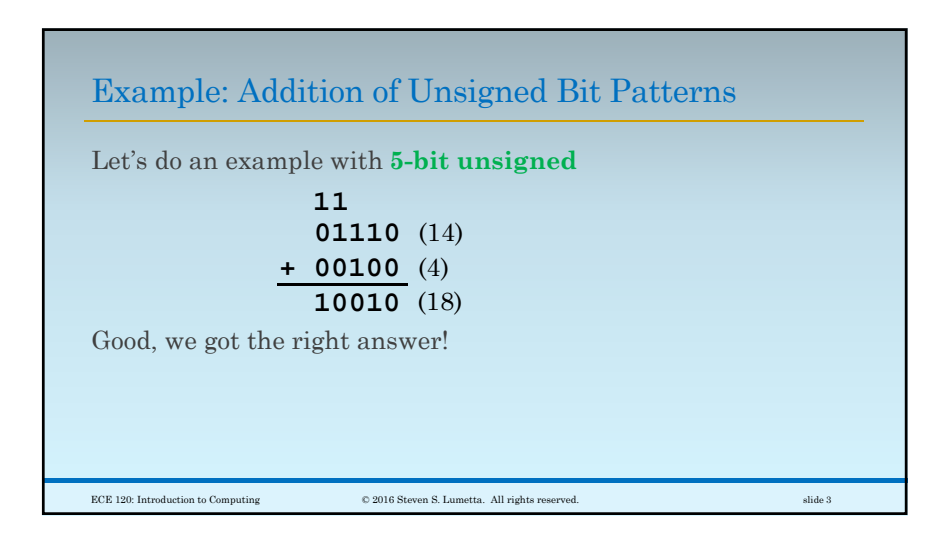

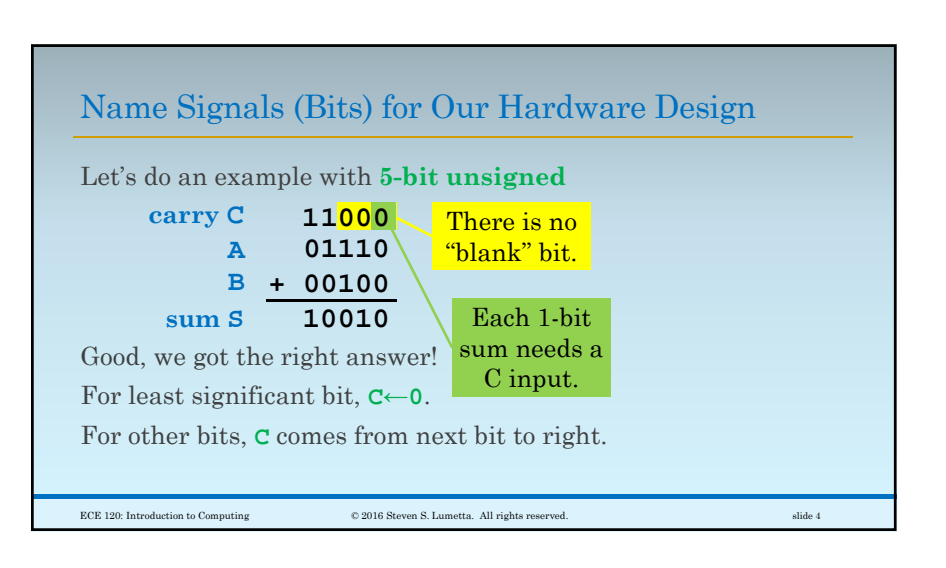

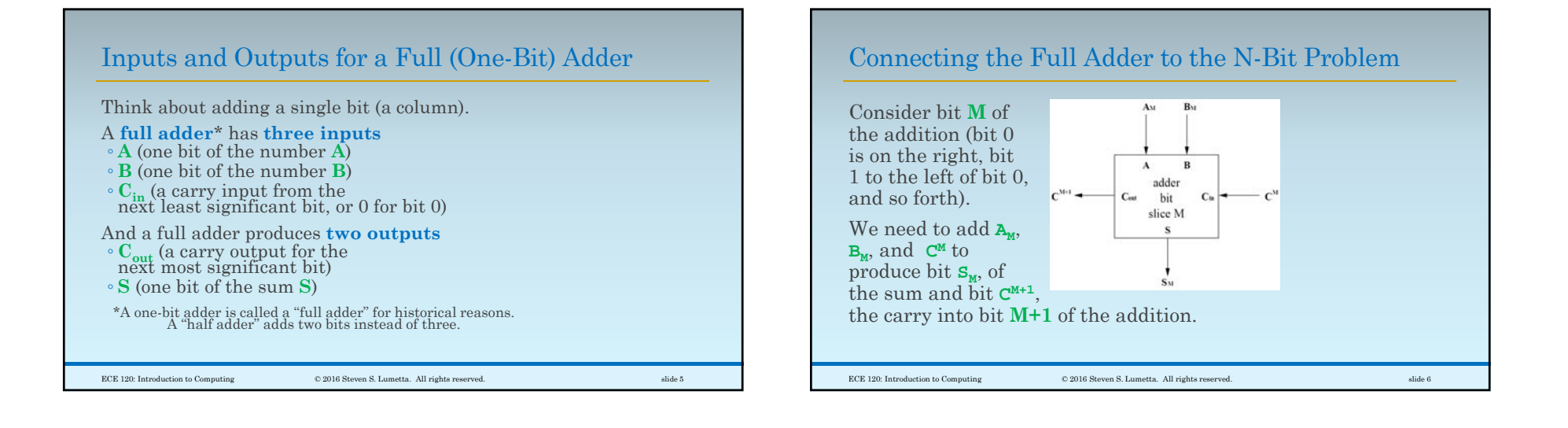

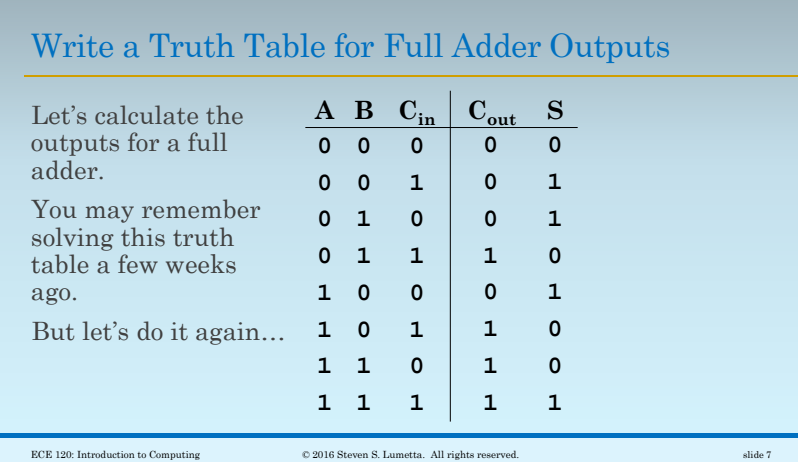

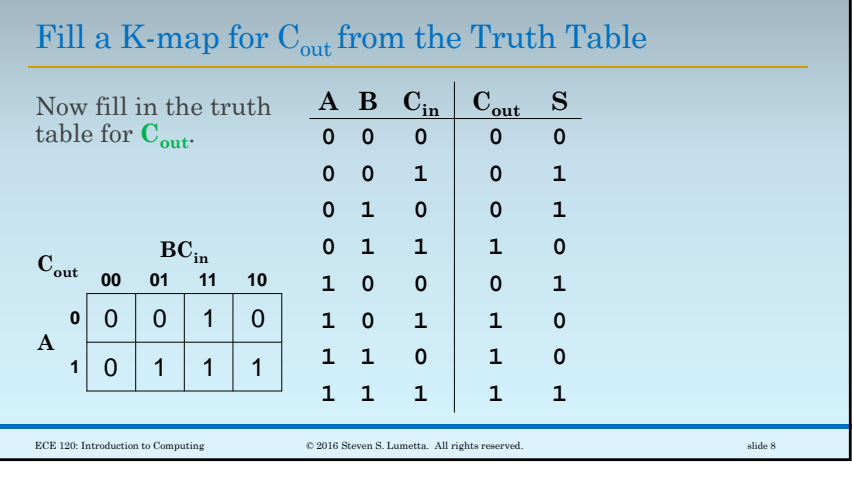

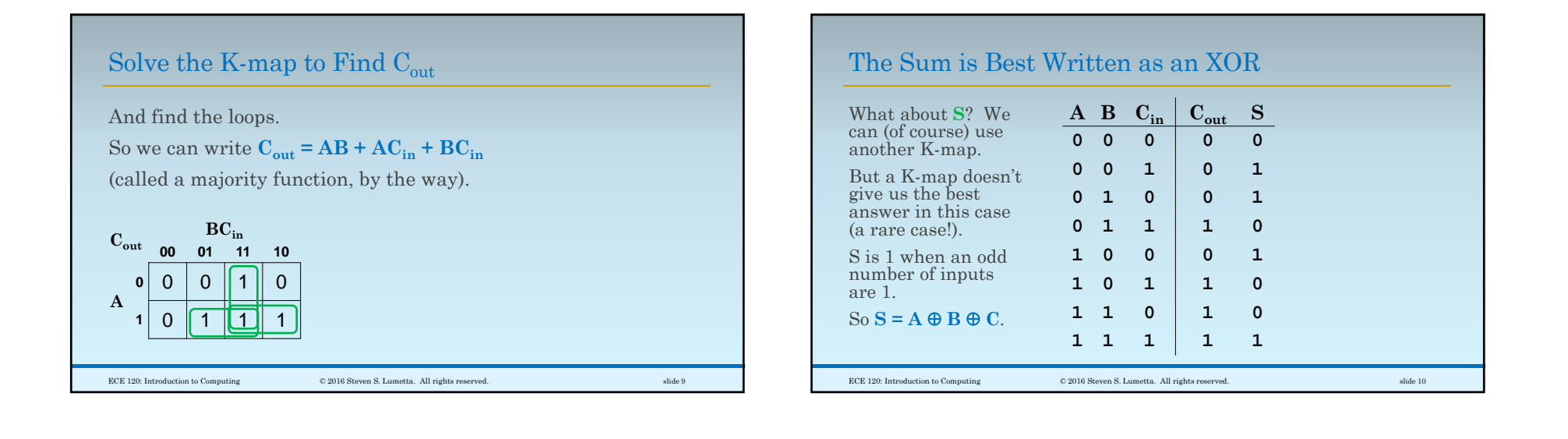

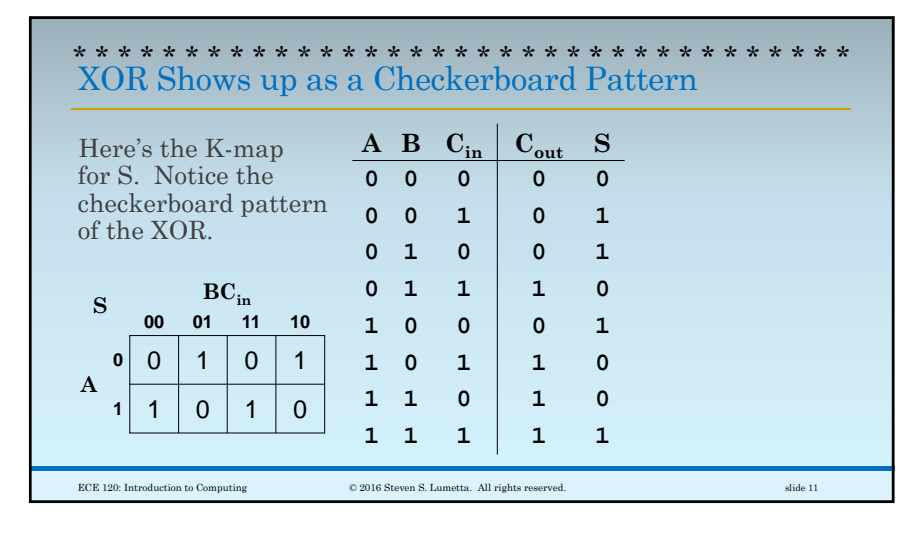

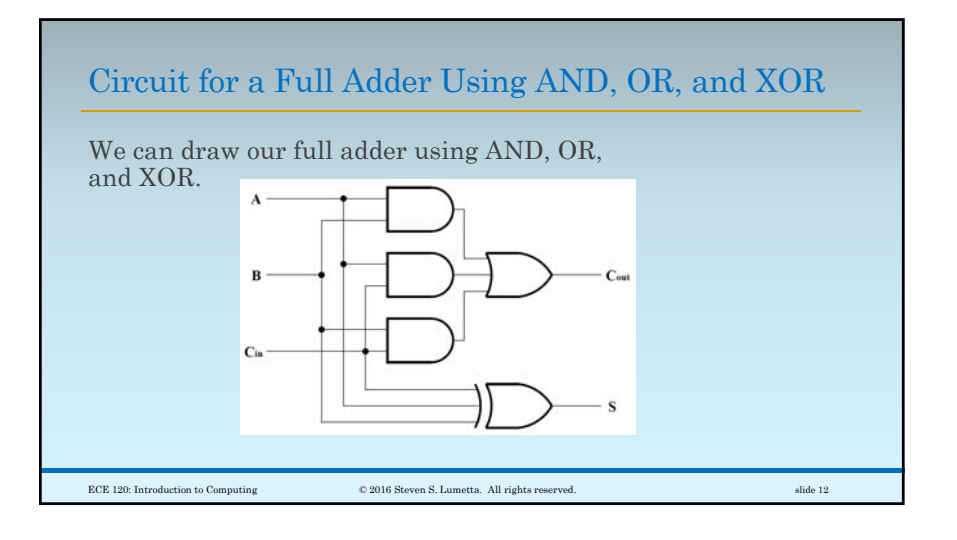

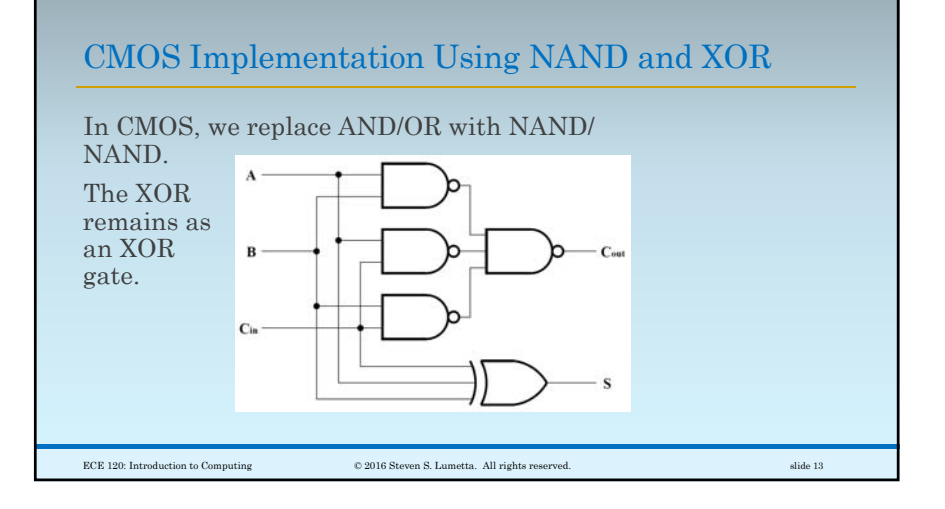

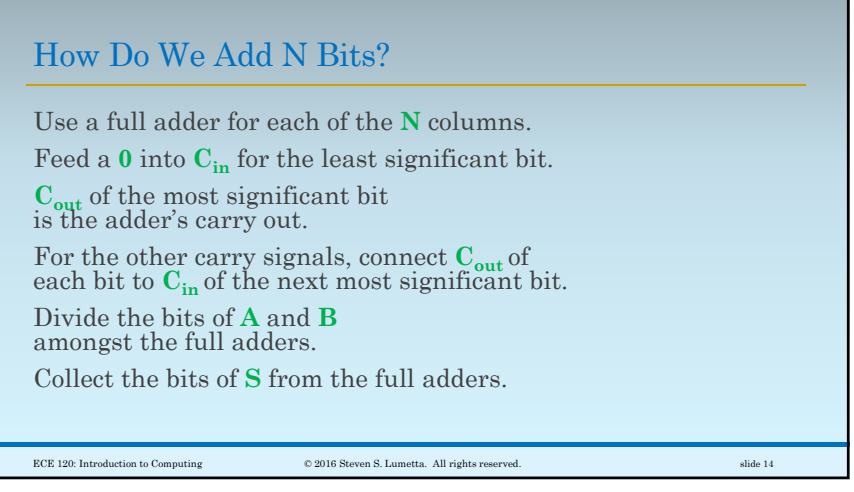

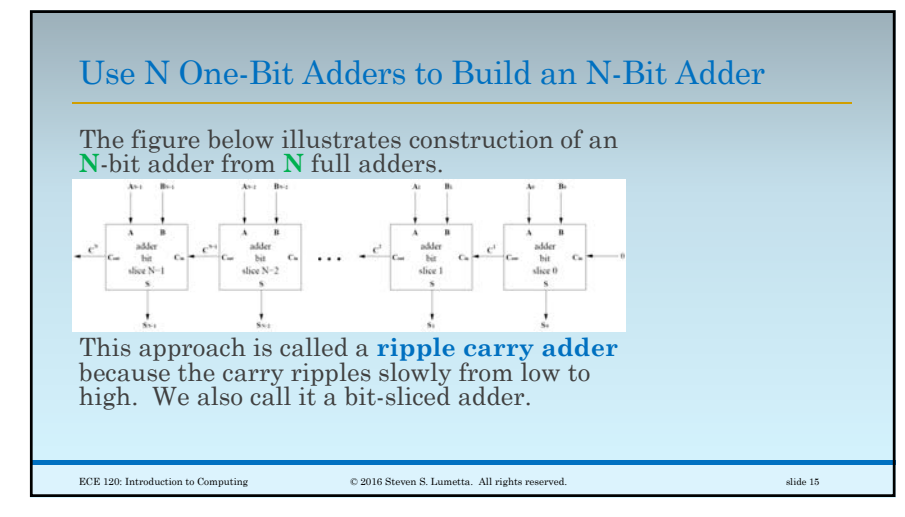

![](_page_3_Figure_4.jpeg)

![](_page_4_Figure_1.jpeg)